# **GammaLib - Feature #1484**

## **Support out-of-source builds**

06/28/2015 08:33 PM - Deil Christoph

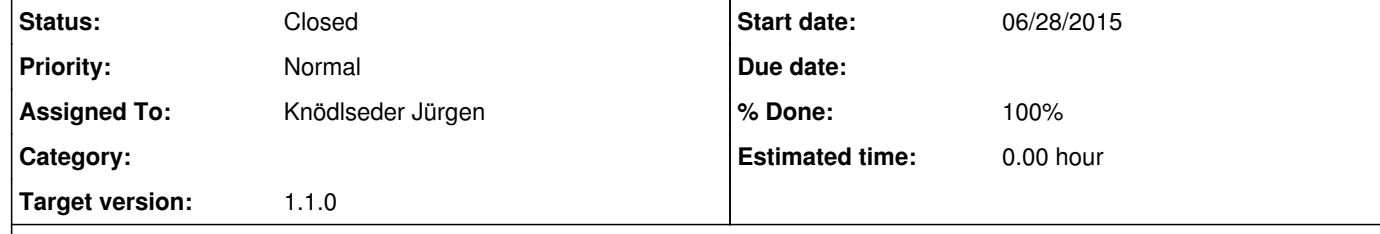

### **Description**

Looks like Gammalib doesn't support out-of-source builds ... it falls over with the Python extensions: https://gist.github.com/cdeil/804e727d7b5bd038f8ea

Out-of-source builds are important for developers that want to test multiple compilers / options, or have debug / production builds, switch between branches ... basically everyone that wants to have more than one build.

Possible?

## **History**

**#1 - 06/28/2015 09:09 PM - Knödlseder Jürgen**

What are out of source builds?

## **#2 - 06/28/2015 09:18 PM - Deil Christoph**

An in-source build is if the generated files (object files, library files ... any generated files) are mixed with the source files.

An out-of source build is if the generated files go to a separate folder, leaving the source folder clean.

http://stackoverflow.com/a/1311299/498873 http://www.gnu.org/software/automake/manual/html\_node/VPATH-Builds.html http://voices.canonical.com/jussi.pakkanen/2013/04/16/why-you-should-consider-using-separate-build-directories/

**#3 - 07/04/2016 12:10 AM - Knödlseder Jürgen**

*- Status changed from New to In Progress*

*- Assigned To set to Knödlseder Jürgen*

*- Target version set to 1.1.0*

The following should work:

make distclean mkdir build cd build ../configure --srcdir=.. make

For the moment it crashes with:

../../pyext/gammalib/app.i:43: Error: Unable to find 'typemap\_GFilename.i' ../../pyext/gammalib/model.i:43: Error: Unable to find 'typemap\_GFilename.i' ../../pyext/gammalib/model.i:46: Error: Unable to find 'GBase.i' ../../pyext/gammalib/model.i:47: Error: Unable to find 'GContainer.i' ../../pyext/gammalib/model.i:48: Error: Unable to find 'GRegistry.i'

#### **#4 - 07/04/2016 11:02 PM - Knödlseder Jürgen**

*- % Done changed from 0 to 50*

The following works now:

make distclean mkdir build cd build ../configure --srcdir=.. make -j8 make check

however the following still fails:

./configure make dist make distcheck clang -fno-strict-aliasing -fno-common -dynamic -g -O2 -DNDEBUG -g -fwrapv -O3 -Wall -Wstrict-prototypes -I../../../include -I../../../inst/mwl/include -I../../../inst/cta/include -I../../../inst/lat/include -I../../../inst/com/include -I/usr/local/include -I/usr/local/opt/openssl/include -I/usr/local/opt/sqlite/include -I/usr/local/Cellar/python/2.7.11/Frameworks/Python.framework/Versions/2.7/include/python2.7 -c gammalib/app\_wrap.cpp -o build/temp.macosx-10.11-x86\_64-2.7/gammalib/app\_wrap.o clang: error: no such file or directory: 'gammalib/app\_wrap.cpp' clang: error: no input files error: command 'clang' failed with exit status 1

and also the following

../configure make dist make distcheck Making all in pyext /Applications/Xcode.app/Contents/Developer/usr/bin/make all-am make[4]: \*\*\* No rule to make target `../test/test\_python.py', needed by `all-am'. Stop.

**#5 - 07/04/2016 11:14 PM - Knödlseder Jürgen**

The second problem was solved by adding the .py files to EXTRA\_DIST in the test Makefile.am, now we have

../configure

make dist make distcheck clang -fno-strict-aliasing -fno-common -dynamic -g -O2 -DNDEBUG -g -fwrapv -O3 -Wall -Wstrict-prototypes -I../../../include -I../../../inst/mwl/include -I../../../inst/cta/include -I../../../inst/lat/include -I../../../inst/com/include -I/usr/local/include -I/usr/local/opt/openssl/include -I/usr/local/opt/sqlite/include -I/usr/local/Cellar/python/2.7.11/Frameworks/Python.framework/Versions/2.7/include/python2.7 -c gammalib/app\_wrap.cpp -o build/temp.macosx-10.11-x86\_64-2.7/gammalib/app\_wrap.o clang: error: no such file or directory: 'gammalib/app\_wrap.cpp' clang: error: no input files error: command 'clang' failed with exit status 1

so the same error is for the build in the source directory.

## **#6 - 07/07/2016 03:49 PM - Knödlseder Jürgen**

*- % Done changed from 50 to 80*

This now works for Gammalib. Merged into devel. Still need to make sure that ctools also supports out of source builds.

**#7 - 07/11/2016 12:45 PM - Knödlseder Jürgen**

*- Status changed from In Progress to Closed*

*- % Done changed from 80 to 100*

This now also works for ctools.